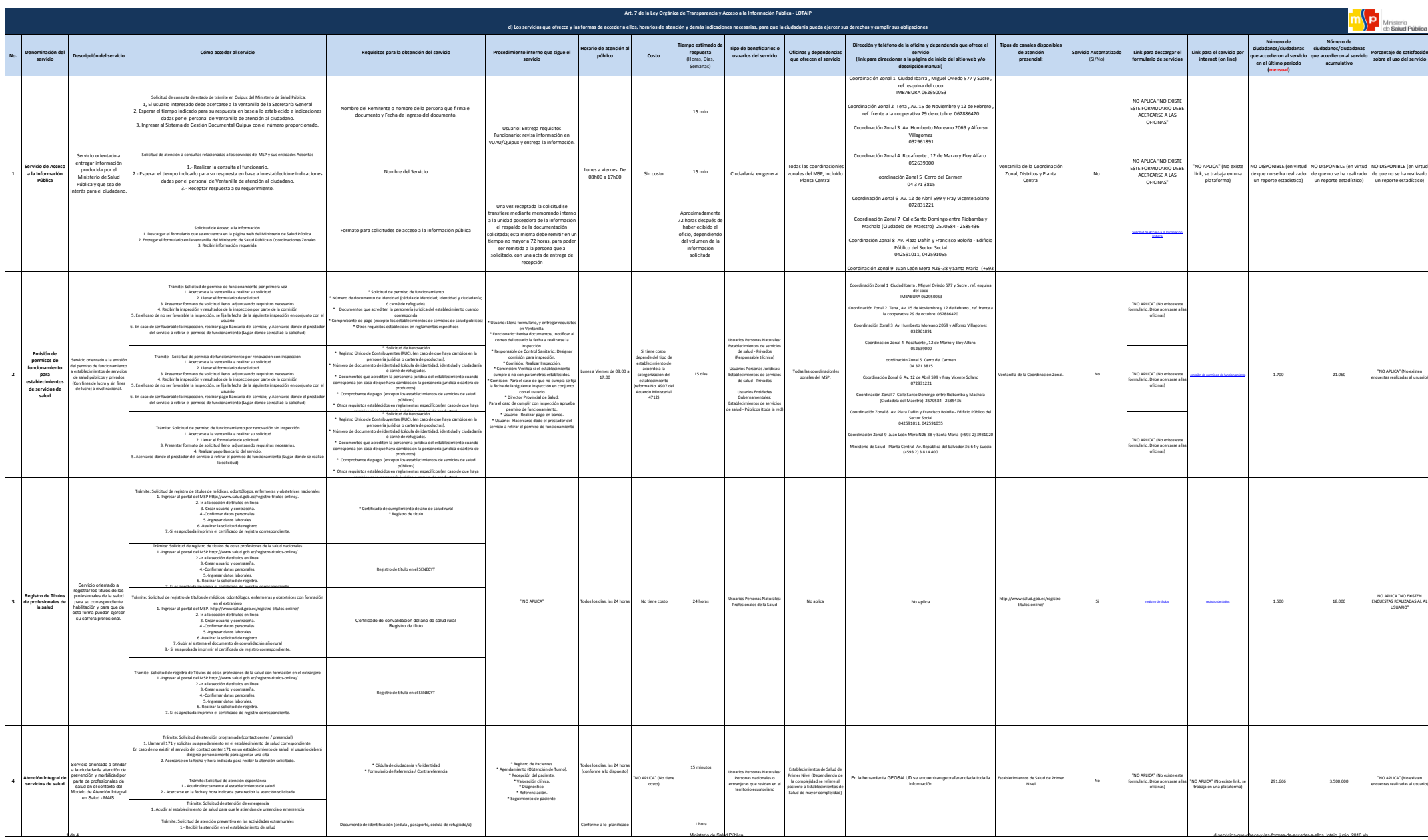

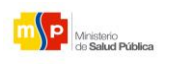

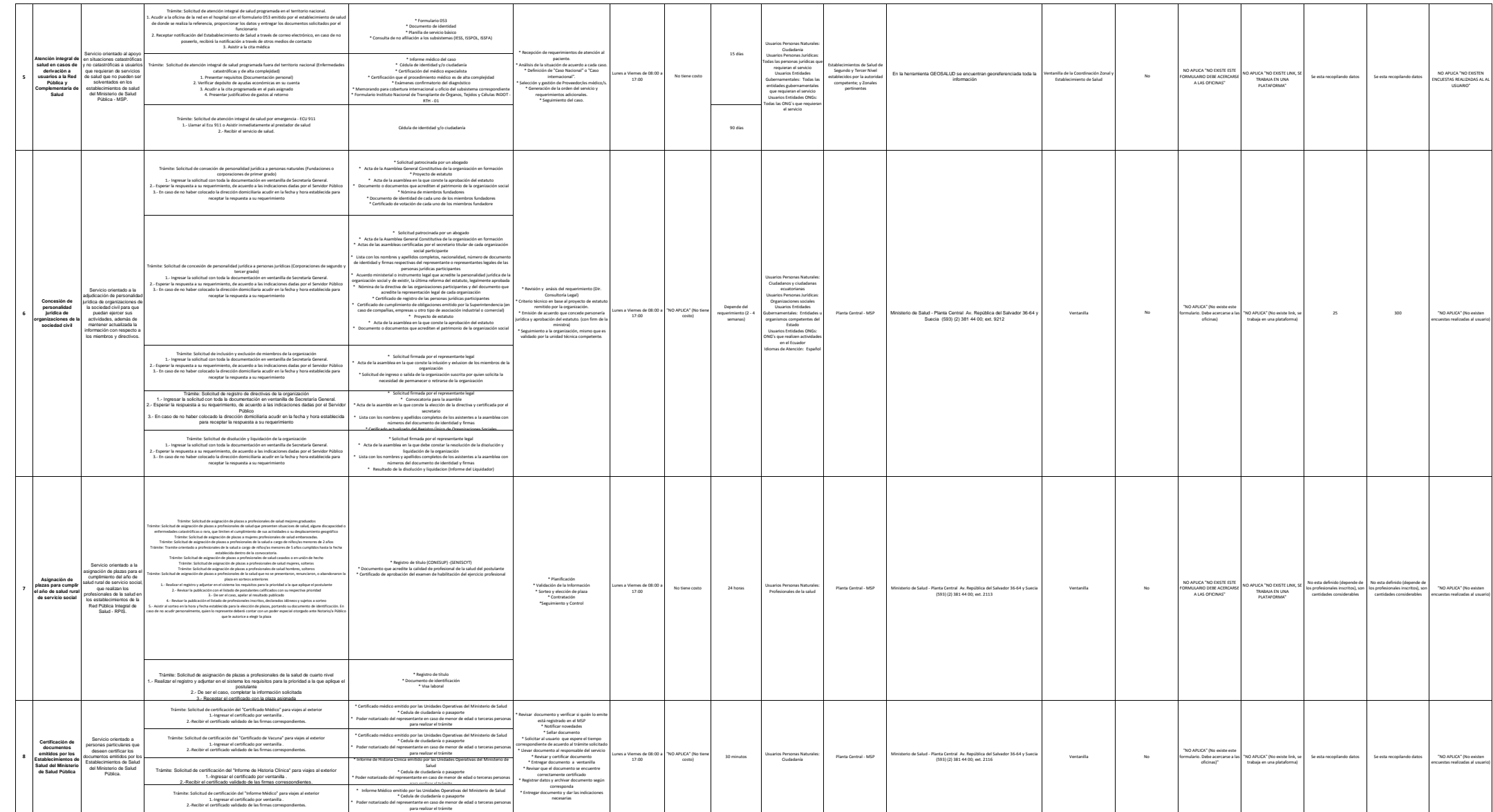

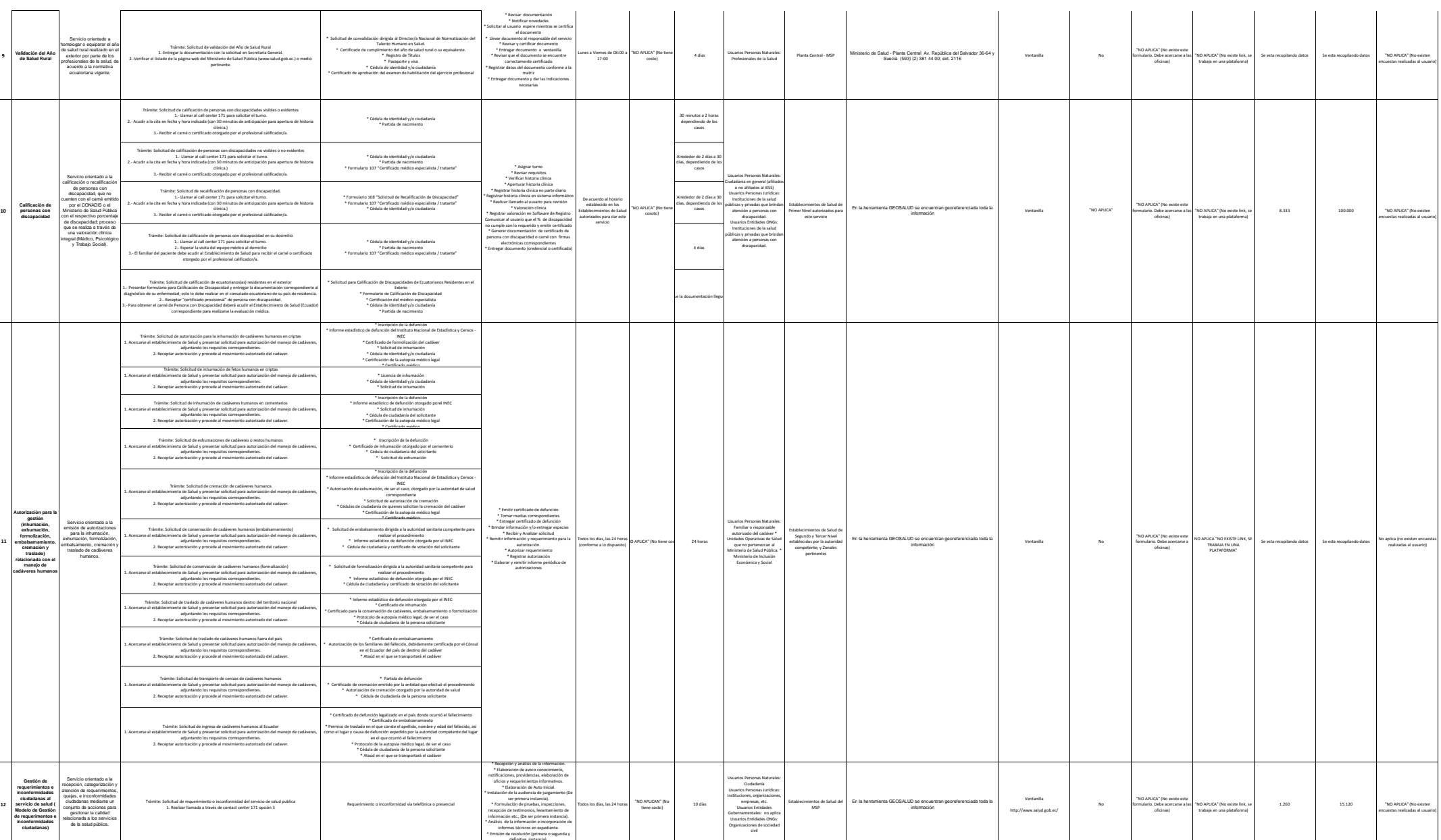

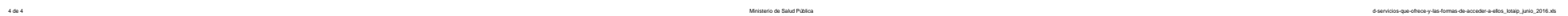

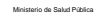

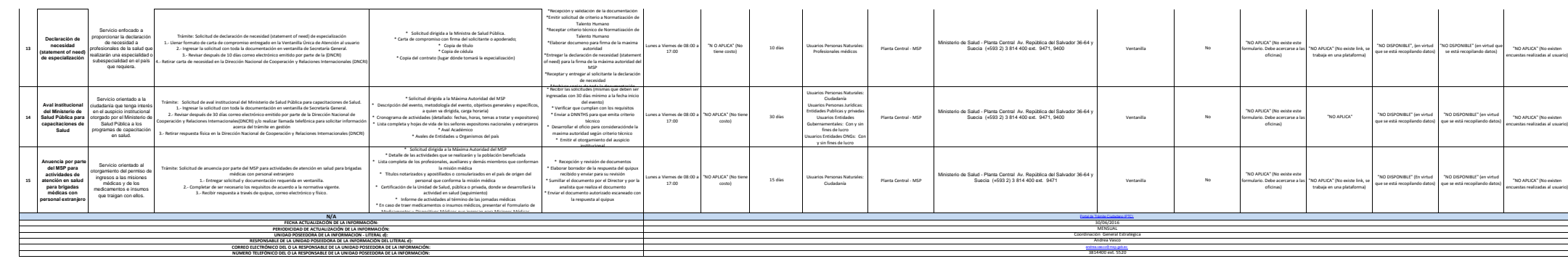

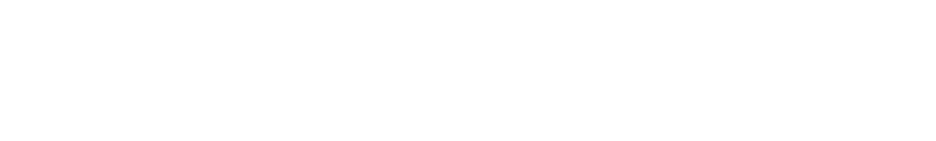

**m P**<br>Ministerio<br>de Salud Pública